How To Sync Apple Iphone Contacts To Gmail With Itunes >>>CLICK HERE<<<

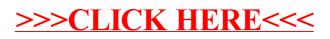